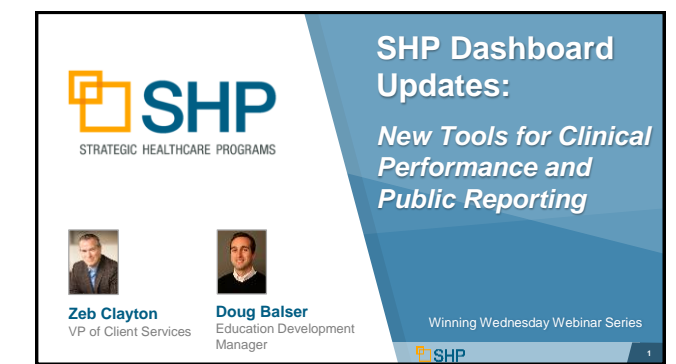

# **Learning Objectives**

- $\checkmark$  New Views and Widgets
	- *Clinical Scorecard*
	- *Hospitalization*
	- *HHCAHPS*
	- *Preventing Harm 3*
- $\checkmark$  Customization Options
	- *Selecting Configuration Options*
	- *Use Cases*

<u>DSHP</u>

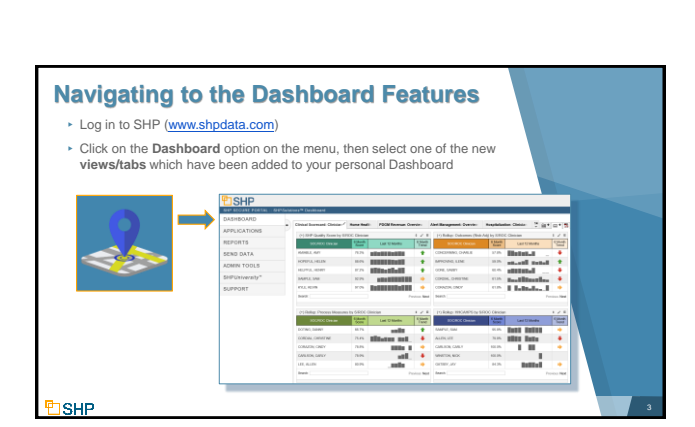

1

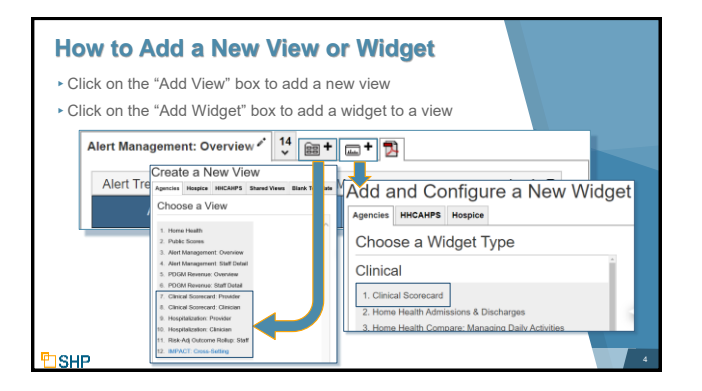

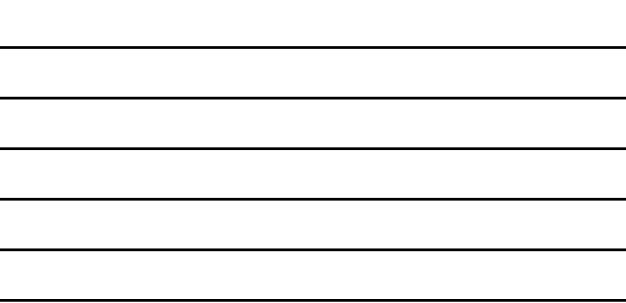

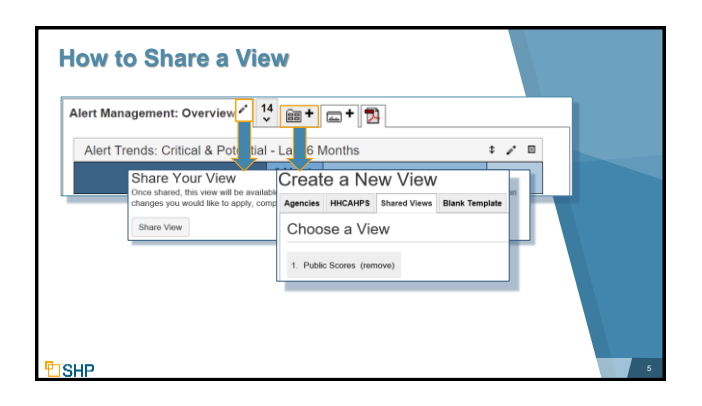

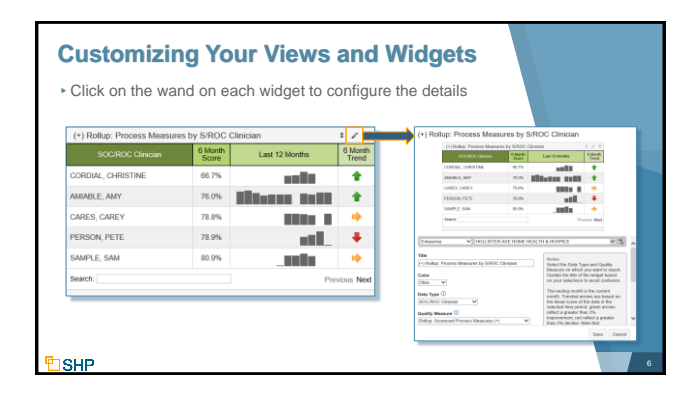

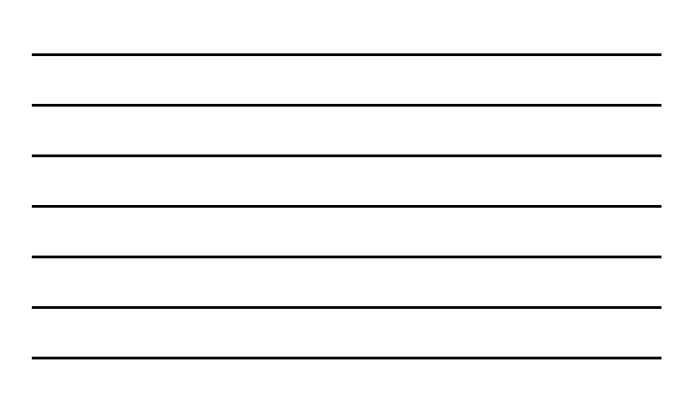

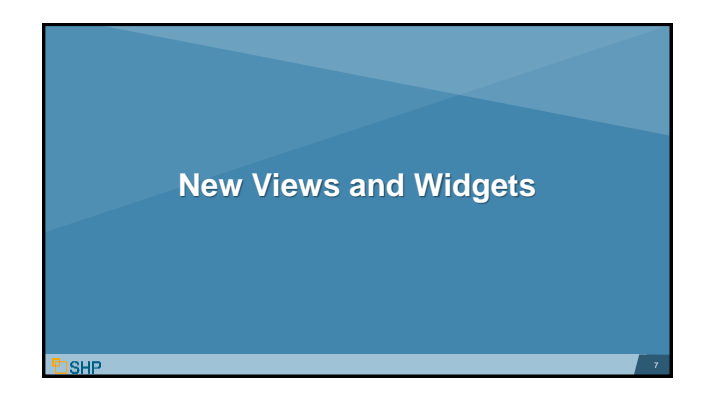

## **Getting Started with the New Views**

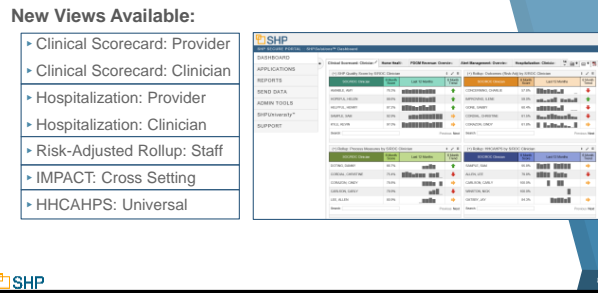

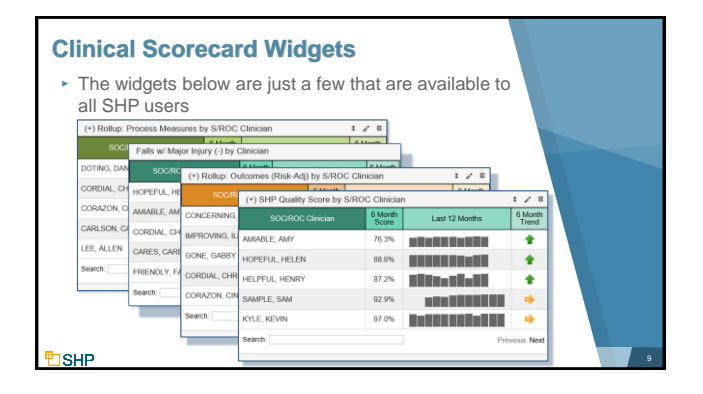

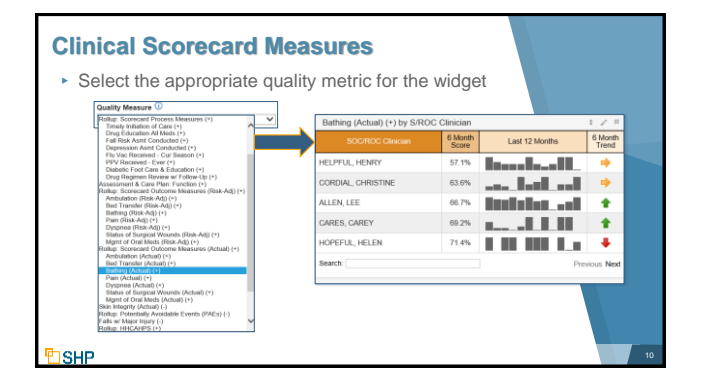

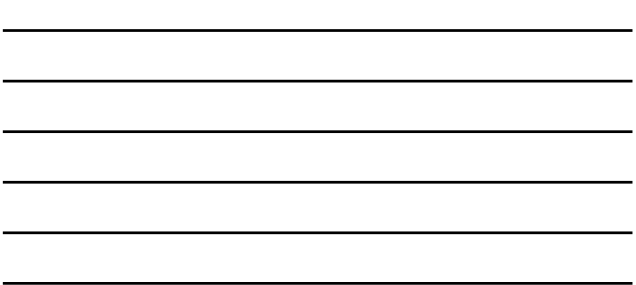

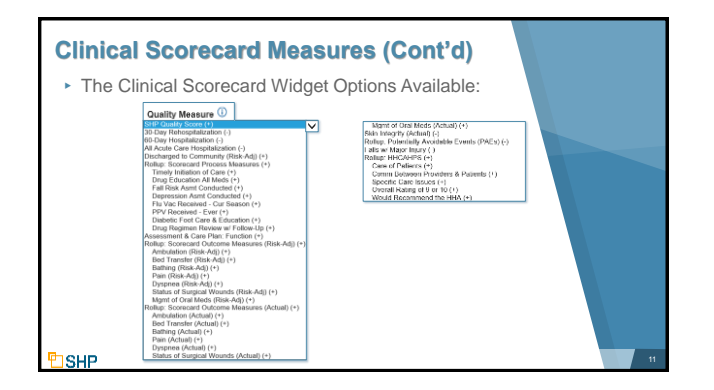

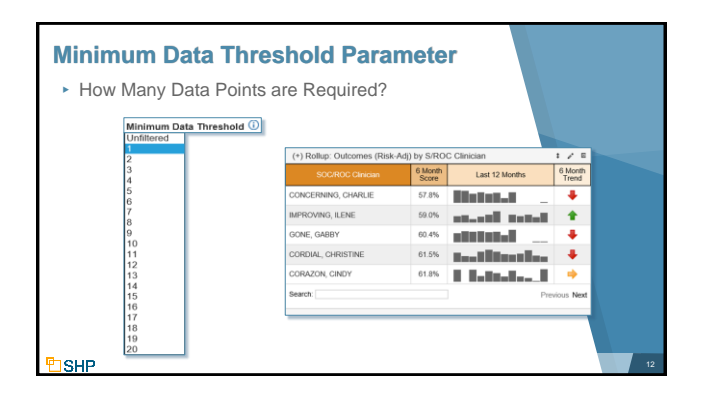

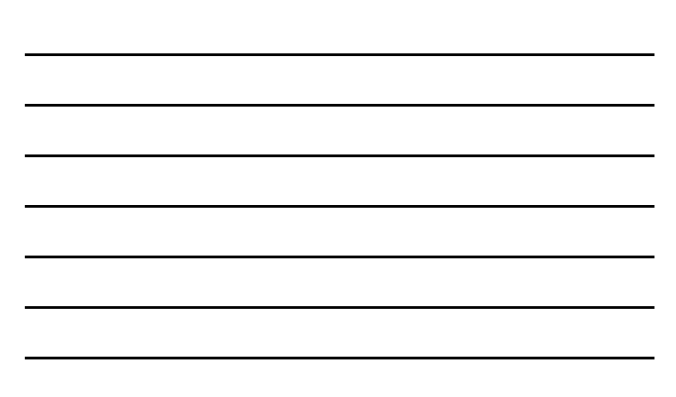

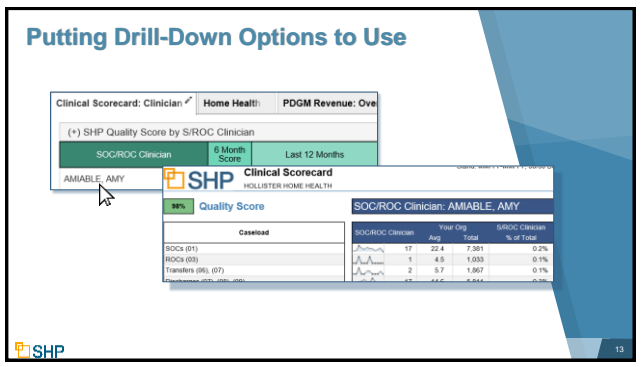

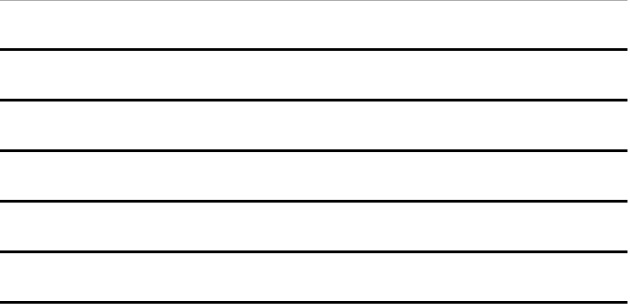

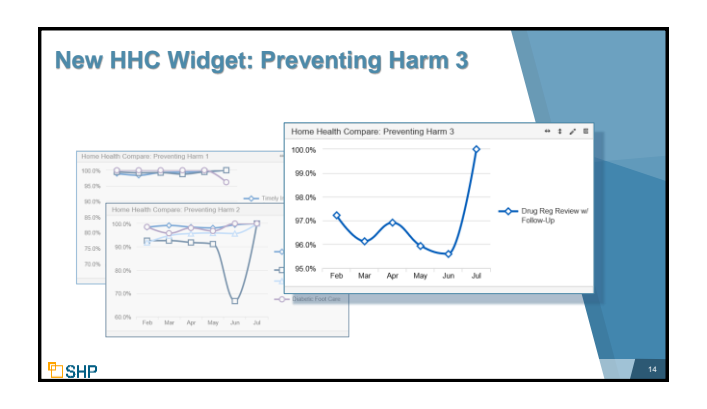

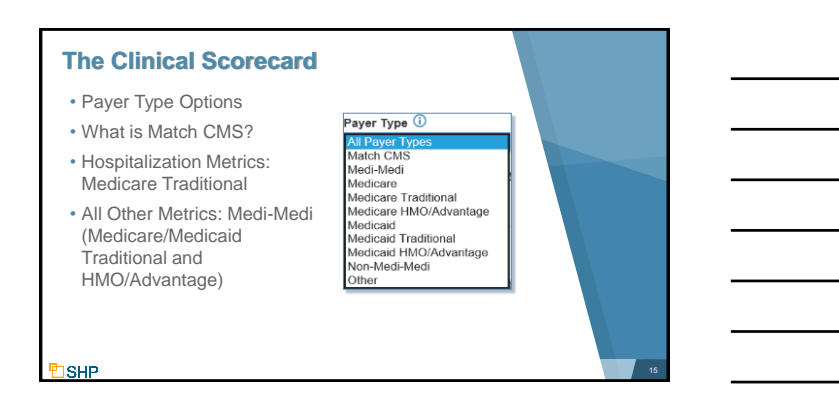

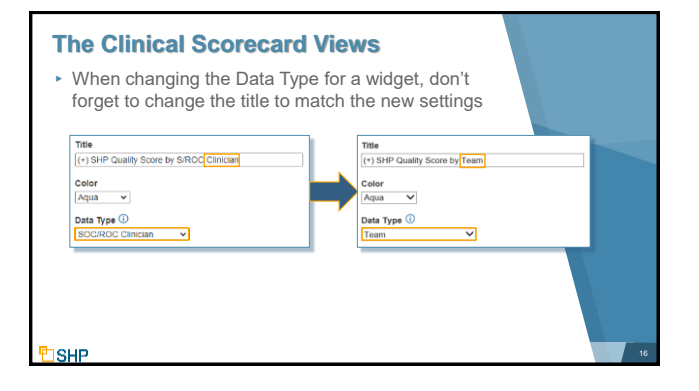

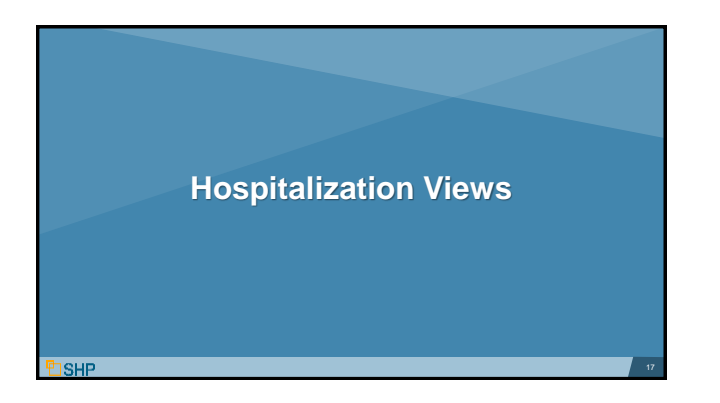

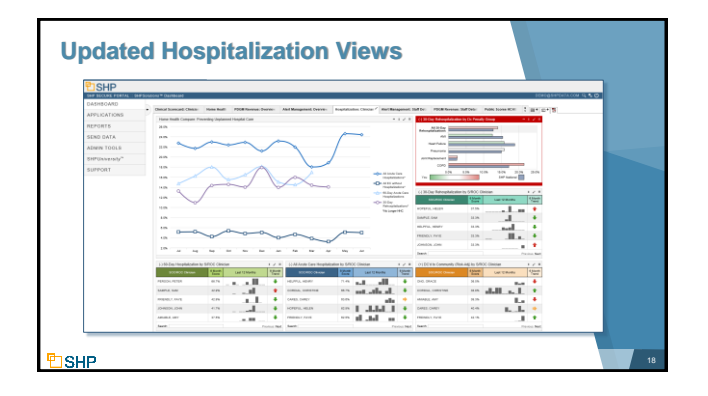

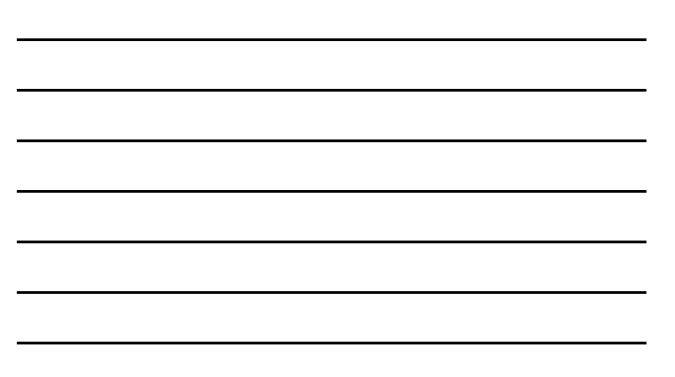

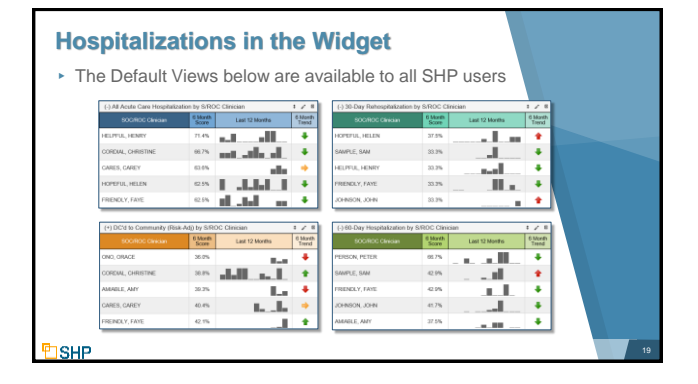

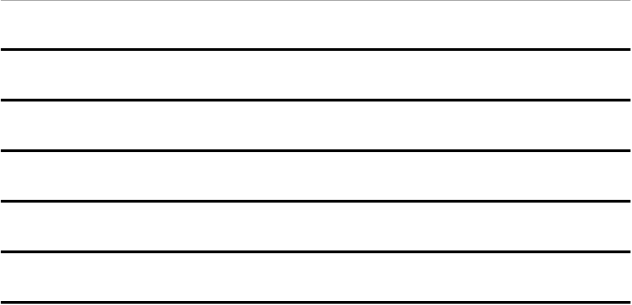

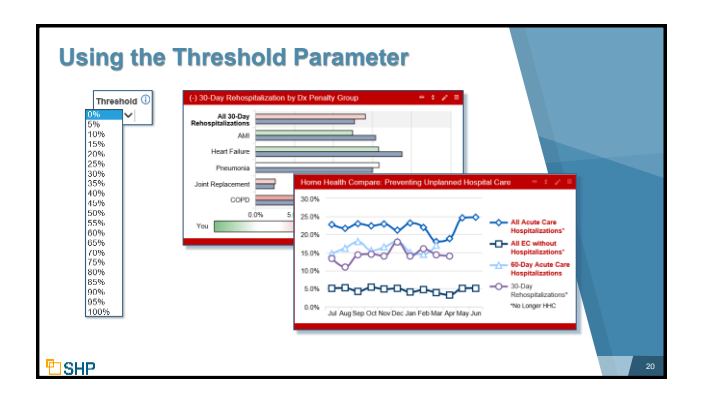

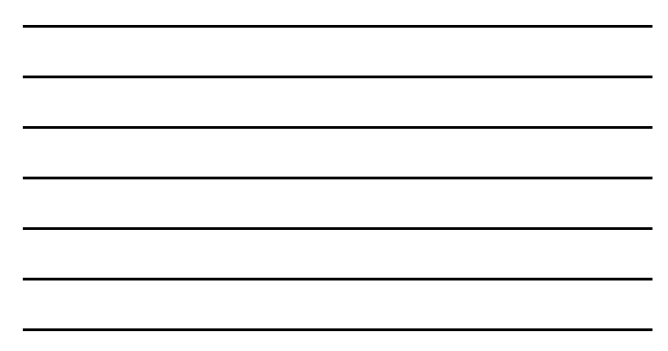

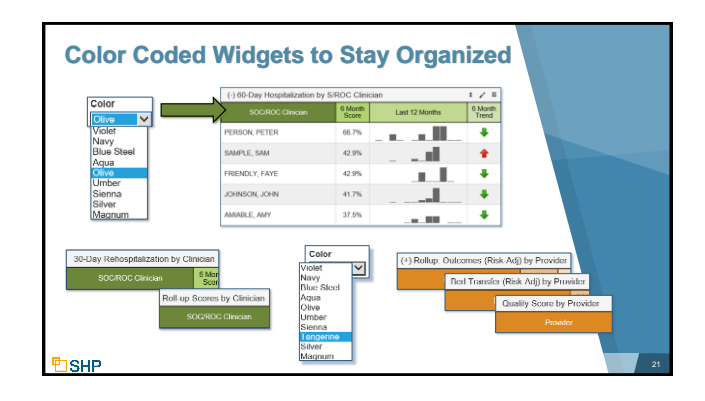

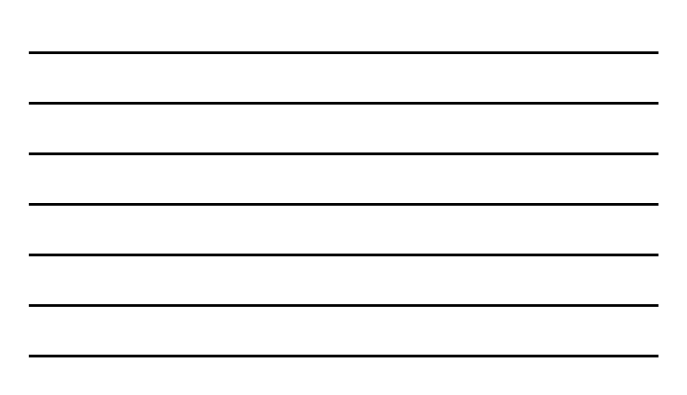

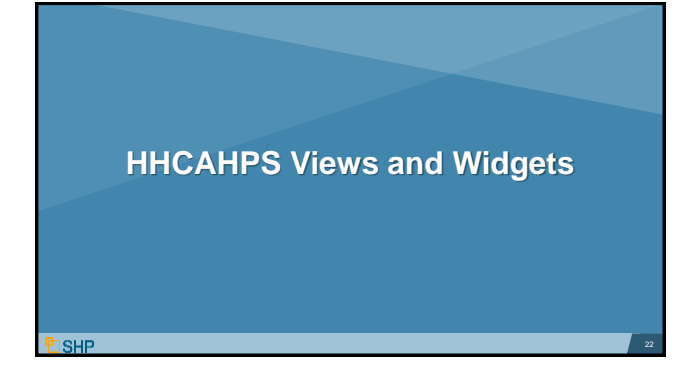

## **HHCAHPS Widgets**

▸ The widgets below are available to all providers with the SHP for HHCAHPS program

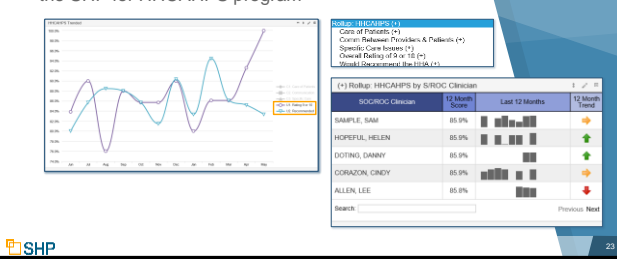

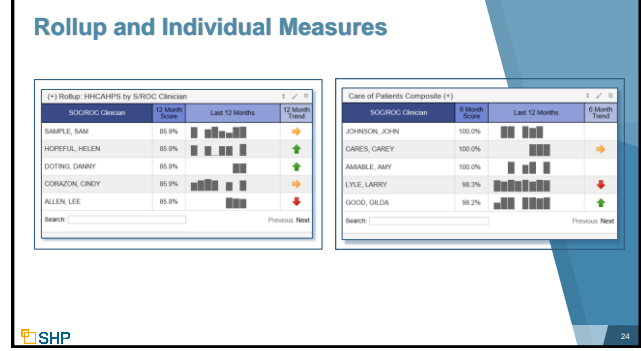

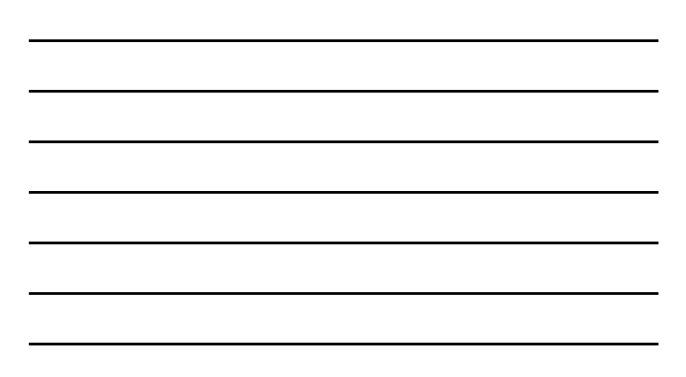

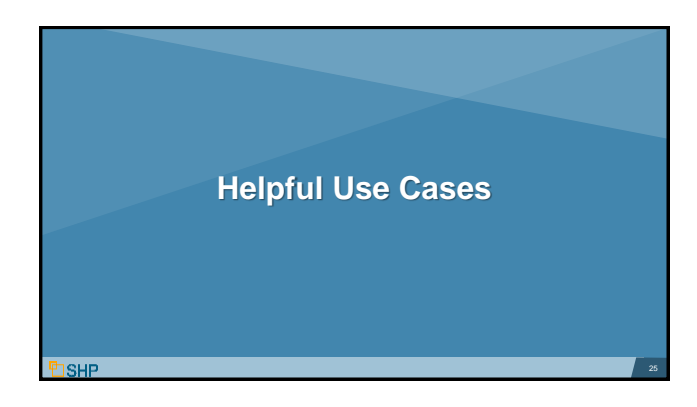

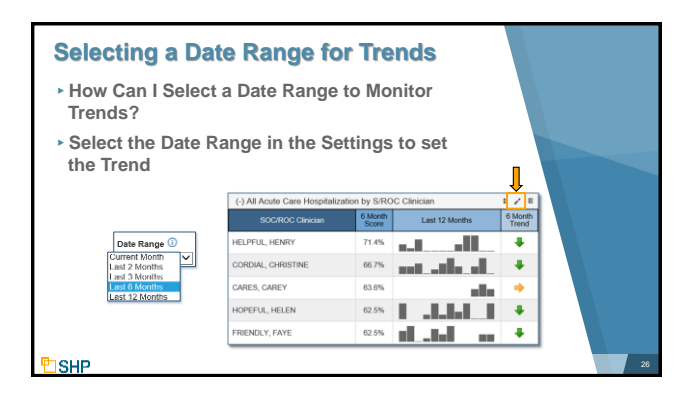

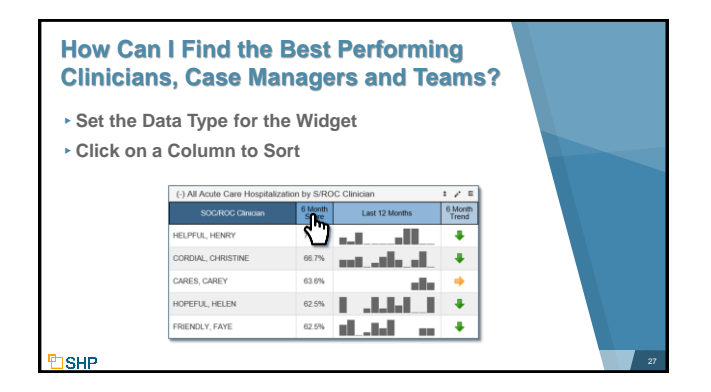

## **Practical Application of the Dashboard**

- ▸Spot the areas of importance across the enterprise
- ▸Share views with members of your team
- ▸Set as many views and widgets as you would like on the Dashboard to stay on top of the areas that matter to you

28

▸Determine and set thresholds that match your quality goals

#### **Questions for Internal Discussion**

- ▸ Which measures are our focus?
- ▸ How are we doing with assessing our performance?
- ▸ Which Case Managers are our top performers?
- ▸ Do we have members of the team who need additional training?
- ▸ Are we meeting our long-term goals?
- ▸ How will we share this information with our stakeholders?
- ▸ Do we need more training on SHP?

**SHP** 

**SHP** 

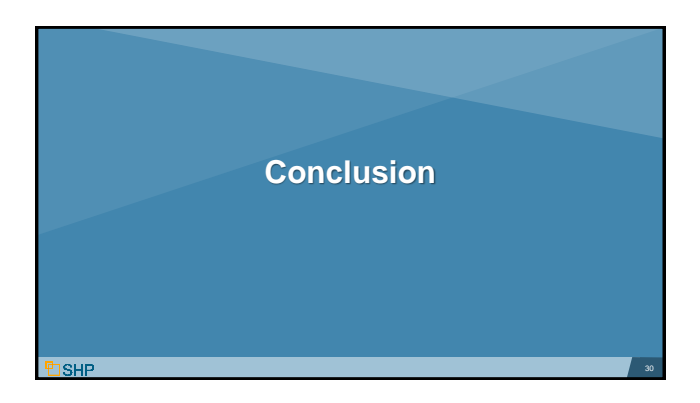

#### **Other New Resources**

- ▸ **Alert Management & PDGM Revenue Dashboard Tools**: As covered in our previous webinar, we have added a whole suite of new views and widgets for managing your SHP alerts and analyzing your PDGM Revenue.
- ▸ **Client Data Export:** If you're looking for additional analytics tools to support your Business Intelligence team, talk to your SHP Customer Manager about adding the *Client Data Export* module to your SHP subscription.

**ISHP** 

**SHP** 

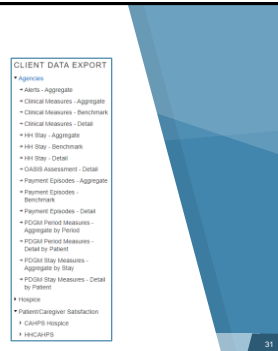

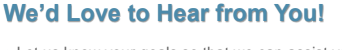

▸Let us know your goals so that we can assist you with the Dashboard set up that is a best fit for you!

▸As always, don't hesitate to contact your SHP Customer Manager or our Support department with any questions or if you would like additional live training

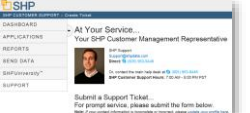

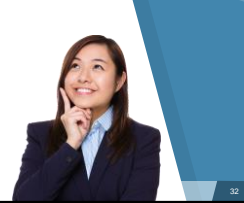

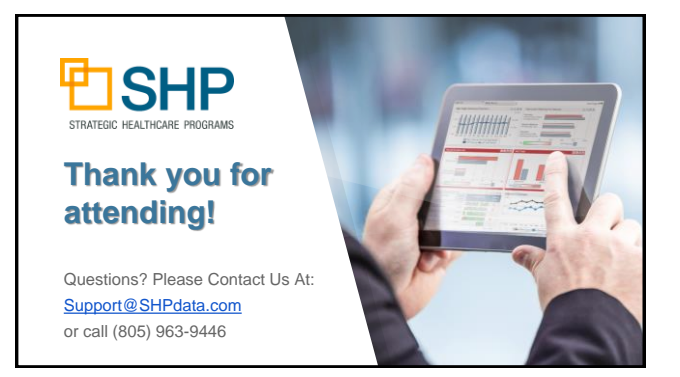